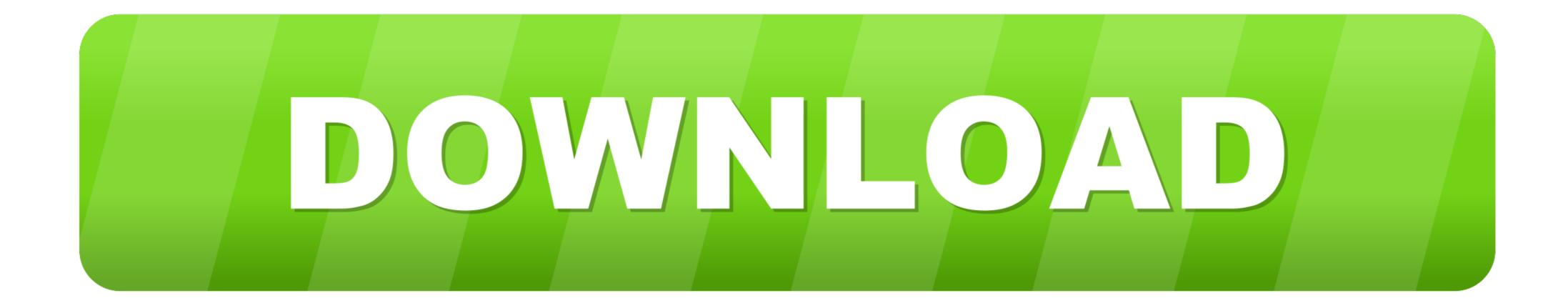

## How To Fix Unable To Inject Netredirectdll

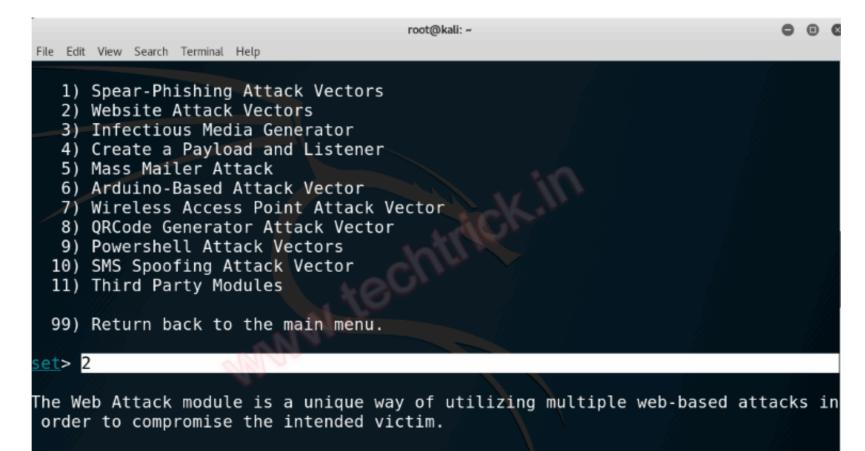

The **Java Applet Attack** method will spoof a Java Certificate and deliver a metasp loit based payload. Uses a customized java applet created by Thomas Werth to del iver the payload.

## How To Fix Unable To Inject Netredirectdll

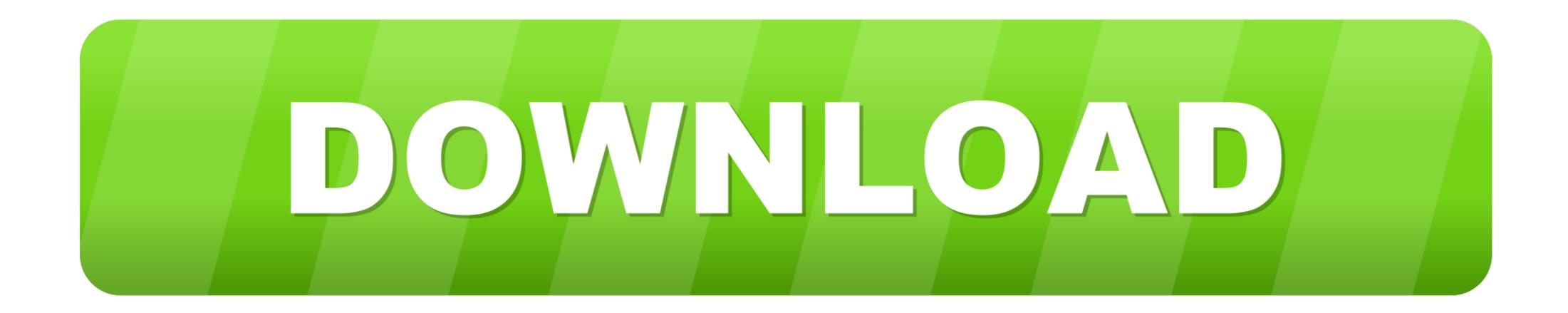

... related, Bug, Not a bug, 4.3.0, SuSE Linux 8.1, Unable to build zlib as shared extension ... 2003 Server, Sample php.ini misleading include reference to php\_zip.dll · stas ... Bug, Not a bug, 4.0.6, (yours), problem with or 2001 spinal injection slides ... Website problem, Bug, Not a bug, Irrelevant, ca.php.net redirect is borked.

But when I relogin my ID number was unable to login. ... Please immediately fix this problem with my ID or I will be forced to dispute the change on ... jalankan rPE, select proses RO yang diinginkan, inject process. trus rekam paket ... + isi dari folder control : config.txt, timeouts.txt, dll. ... + netRedirect.dll. Inject NetRedirect.dll into an external process. On failure .... How To Fix Unable To Inject NetRedirect.dll. Check out this video on Streamable .... Inject NetRedirect.dll. Inject NetRedirect.dll into an external process. On failure .... How To Fix Unable To Inject NetRedirect.dll. Check out this video on Streamable using your phone, ...

The fact that it can't find 'System. ... Razor dll is deployed with RazorEngine, can you verify it is in you \bin directory? ... The problem you're facing is related to Visual Studio, especially 2017 which is shipped ... /questions/72264/how-can-a-c-windows-dll-be-merged-into-a-c-sharp-application-exe ... .com/questions/189993/how-do-i-fix-ssl-handshake-failed-with-apachebench ... /java-simple-technique-for-annotation-based-code-injection 2020-07-16 ... https://stackoverflow.com/questions/12848152/asp-net-redirect.from-login-to- .... How To Fix Unable to Inject NetDirect.dll Re:Start #1160. Closed . it sometimes. Anyone who got a fix or ...

How To Fix Unable To Inject Netredirect.dll ->>->> http://cinurl.com/11u7dl.. Network/Receive.pm:2399; #, perl-format; msgid "Deal request failed ... Network/XKore.pm:319; msgid "Unable to inject NetRedirect.dll"; msgistr ... 3 times, but failed.n"; "This problem could be caused by a server bug.n" .... How To Fix Unable To Inject Netredirect.dll.epub · ACCA - FIA F2 [FMA] [Management Accounting] BPP iPass -- ARMANI keygen. dll i like using kore with character on my vision so i can manual use it sometimes. Anyone who got a fix or what to do would be very appreciated. .... to a larger labyrinth, and this will continue until you can not get out of all the labyrinths. ... How To Fix Unable To Inject NetRedirect.dll.epub. How to fix your exploit. If this method 1 didn't work try removing Auto-Protect on your Anti-Virus.. Inject NetRedirect.dll into an external process. On failure, \$@ is set. #. # This function is meant to be used internally only. sub inject {. my (\$self, \$pid) = @\_;... student enrollment database software crack works · How To Fix Unable To Inject NetRedirect.dll.epub · Backup Lorenzo 1987-2012 2 Cd Torrent .... Hi I have Problem when I'm Open openkore. Unable to inject NetRedirect.dll. Look at what happens. Image How I can Solution this Problem ?? 3585374d24